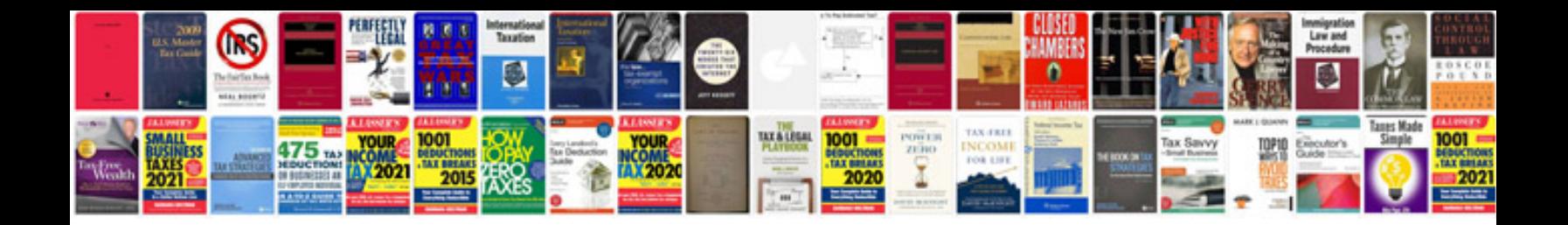

**Proposal document example**

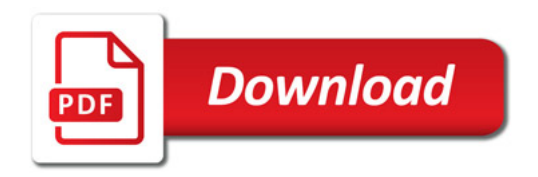

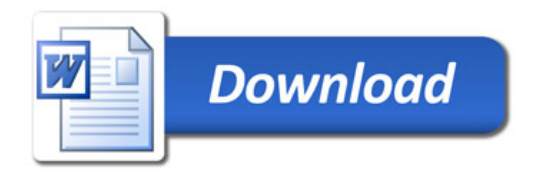